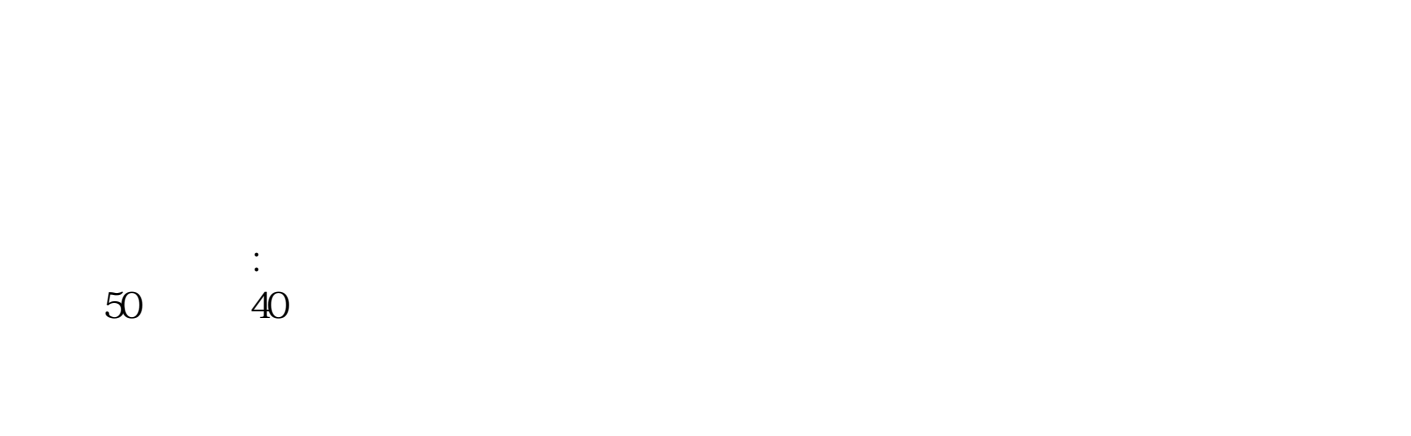

**买卖股票怎么注册-如何在网上注册股票交易账号?-股**

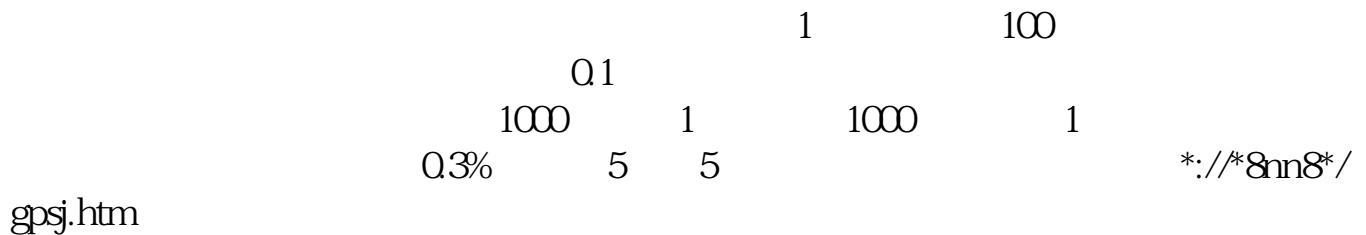

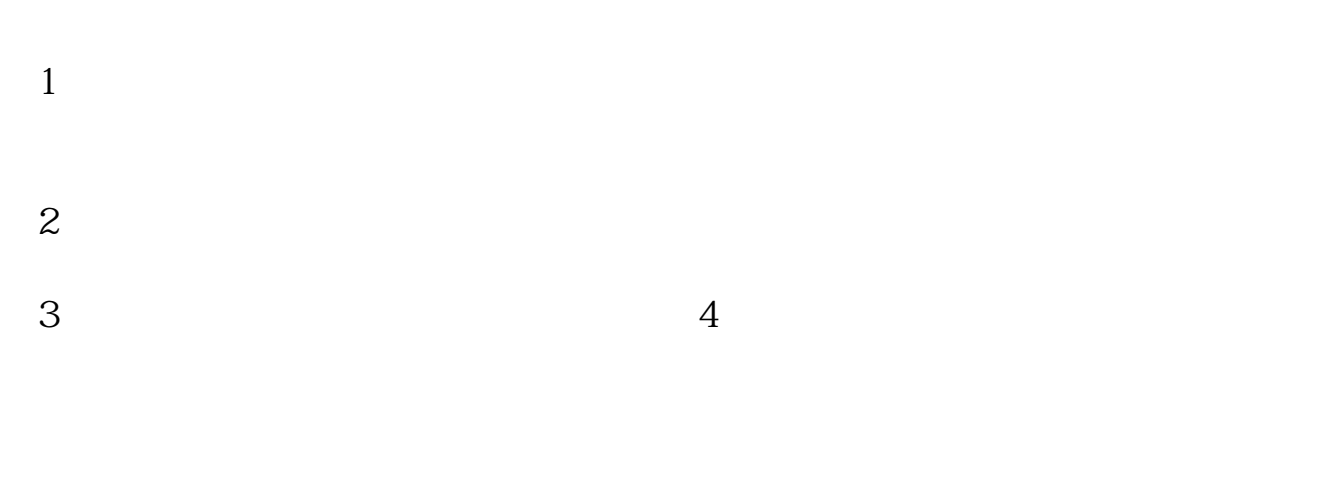

 $\frac{1}{2}$   $\frac{1}{2}$   $1$  $\mu$  and  $\mu$  and  $\mu$  证券公司教你炒股知识!

 $2 \angle$  $3$ 

**四、如何申请股票交易账号?** 1 and  $2$  3 and  $45$  $45\,\,$  90 $\,\,$  4 45<br>OK

 $\mathcal{R} = \frac{1}{\sqrt{2\pi}} \sum_{i=1}^{n} \frac{1}{\sqrt{2\pi}}$ .

, and the contract of the contract of the contract of the contract of the contract of the contract of the contract of the contract of the contract of the contract of the contract of the contract of the contract of the con  $\mathcal{R}$ 

 $\blacksquare$ 

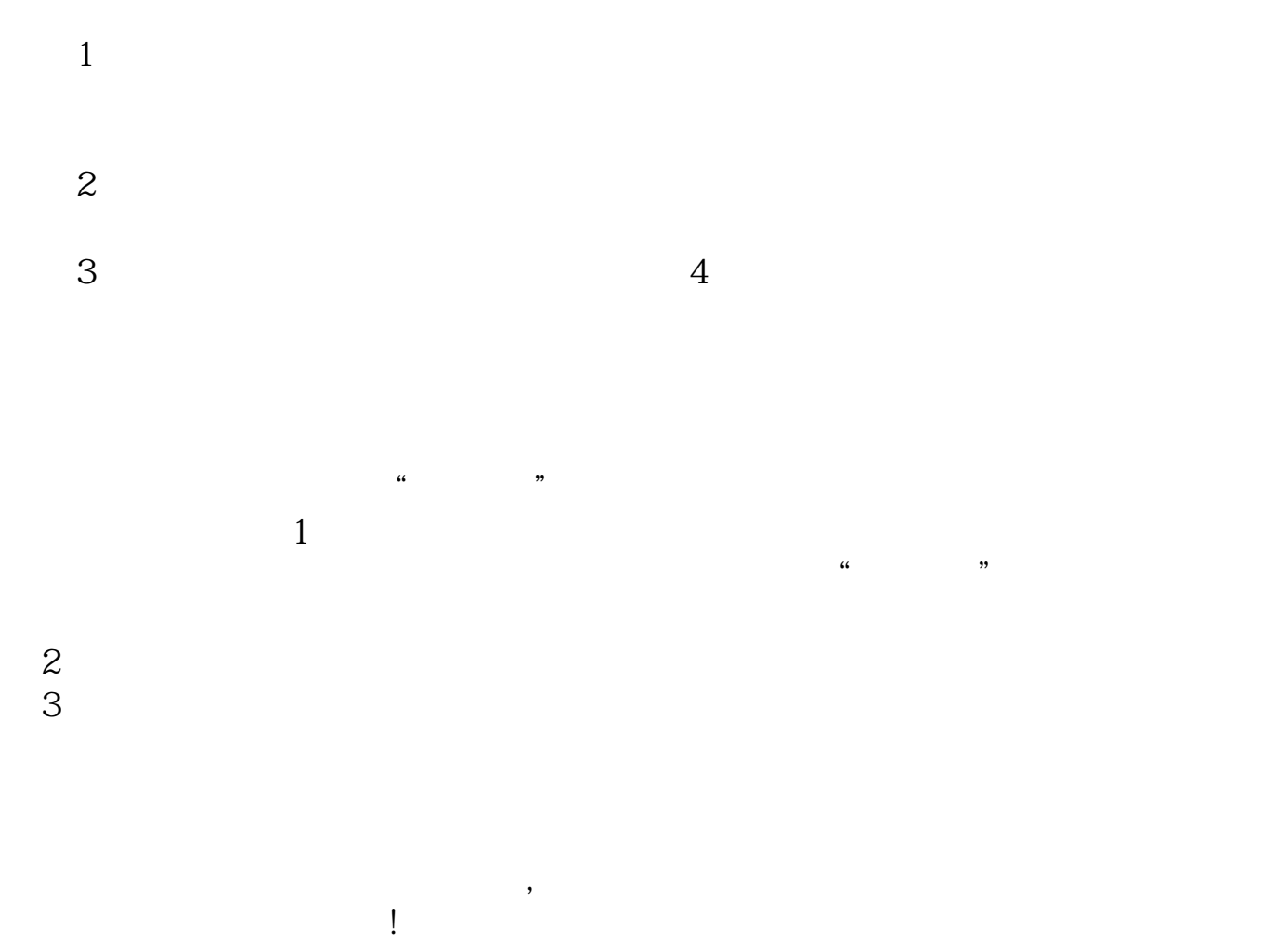

 $\mathbf A$ 

 $3/4$ 

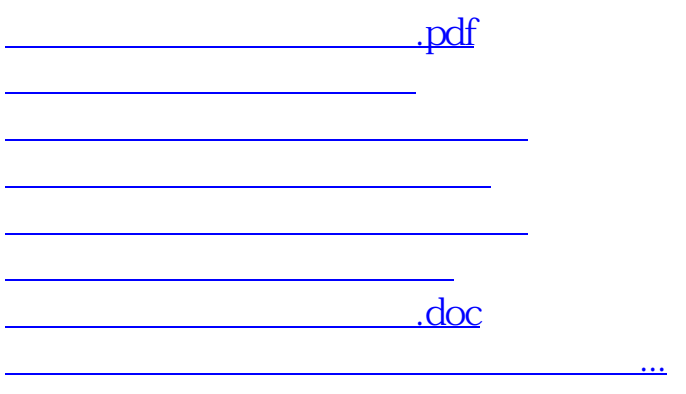

<https://www.gupiaozhishiba.com/store/11674911.html>